## SAP ABAP table STWD\_BO\_TOPIC {StreamWork: Business Object - Topic Assignment}

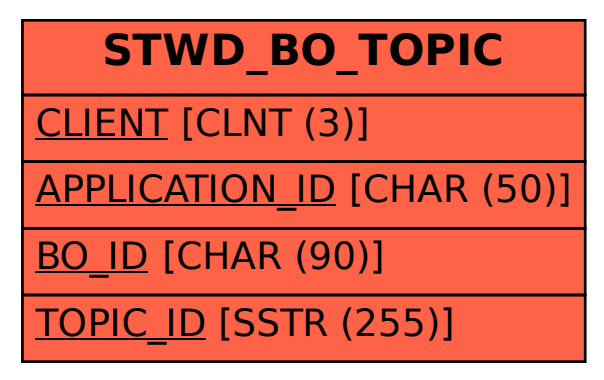